<sub>Документ п**одИНИСТЕ ВСТВО НАМКИ** И ВЫСШЕГО ОБРАЗОВАНИЯ РОССИЙСКОЙ ФЕДЕРАЦИИ</sub> <sup>Информация</sup>Выяксучкский филиал федеральн<mark>ого государственного автономного образовательного</mark> **учреждения высшего образования «Национальный исследовательский технологический университет «МИСиС»** ФИО: Кудашов Дмитрий Викторович Должность: Директор Выксунского филиала НИ<u>ТУ "МИСиС</u>" Дата подписания: 15.12.2022 14:48:10

Уникальный программный ключ:<br>619b0f<sup>2</sup> АФО ГАЯ-ПДОЛДАММА ЖДВ СРЖДСНА

решением Учёного совета 619b0f17f7227aeccca9c00adba42f2def217068

ВФ НИТУ МИСиС от «31» августа 2020г. протокол № 1-20

## Рабочая программа дисциплины (модуля) **Детали машин и основы компьютерного конструирования**

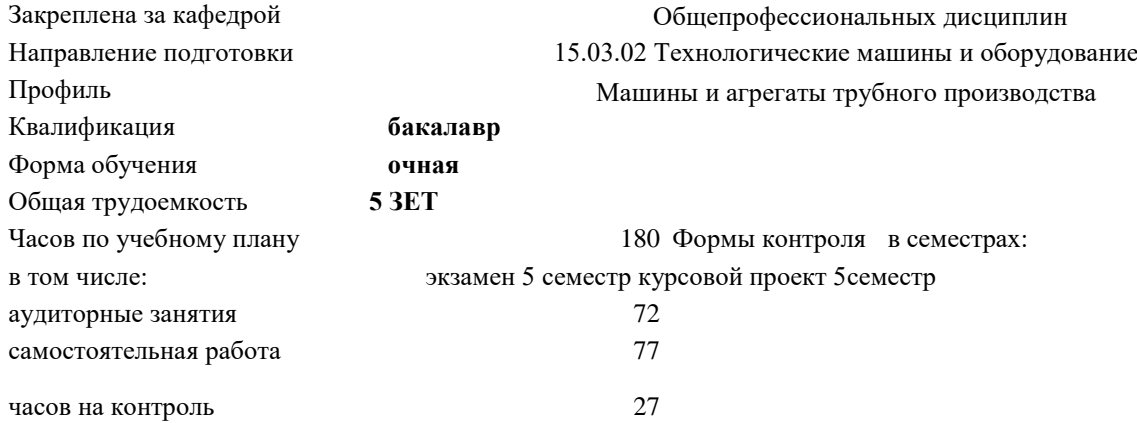

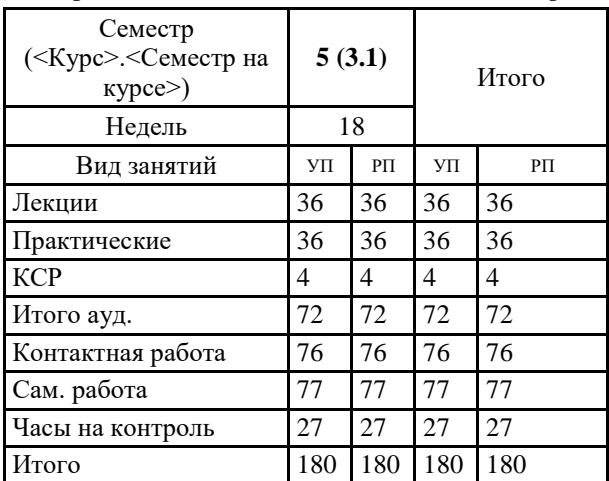

## **Распределение часов дисциплины по семестрам**

УП: МО-20.plx стр. 2

Программу составил(и): *Ст.препод., Волкова Евгения Александровна*

## Рабочая программа

## **Детали машин и основы компьютерного конструирования**

Разработана в соответствии с ОС ВО:

Самостоятельно устанавливаемый образовательный стандарт высшего образования Федеральное государственное автономное образовательное учреждение высшего образования «Национальный исследовательский технологический университет «МИСиС» по направлению подготовки 15.03.02 Технологические машины и оборудование (уровень бакалавриата) (приказ от 02.12.2015 г. № 602 о.в.)

Составлена на основании учебного плана:

15.03.02 Технологические машины и оборудование, МО-20.plx Машины и агрегаты трубного производства, утвержденного Ученым советом ВФ НИТУ "МИСиС" 27.02.2020, протокол № 5-20

Рабочая программа одобрена на заседании кафедры **Общепрофессиональных дисциплин**

Протокол от 26.06.2020 г., №10

Зав. кафедрой Уснунц-Кригер Т.Н.

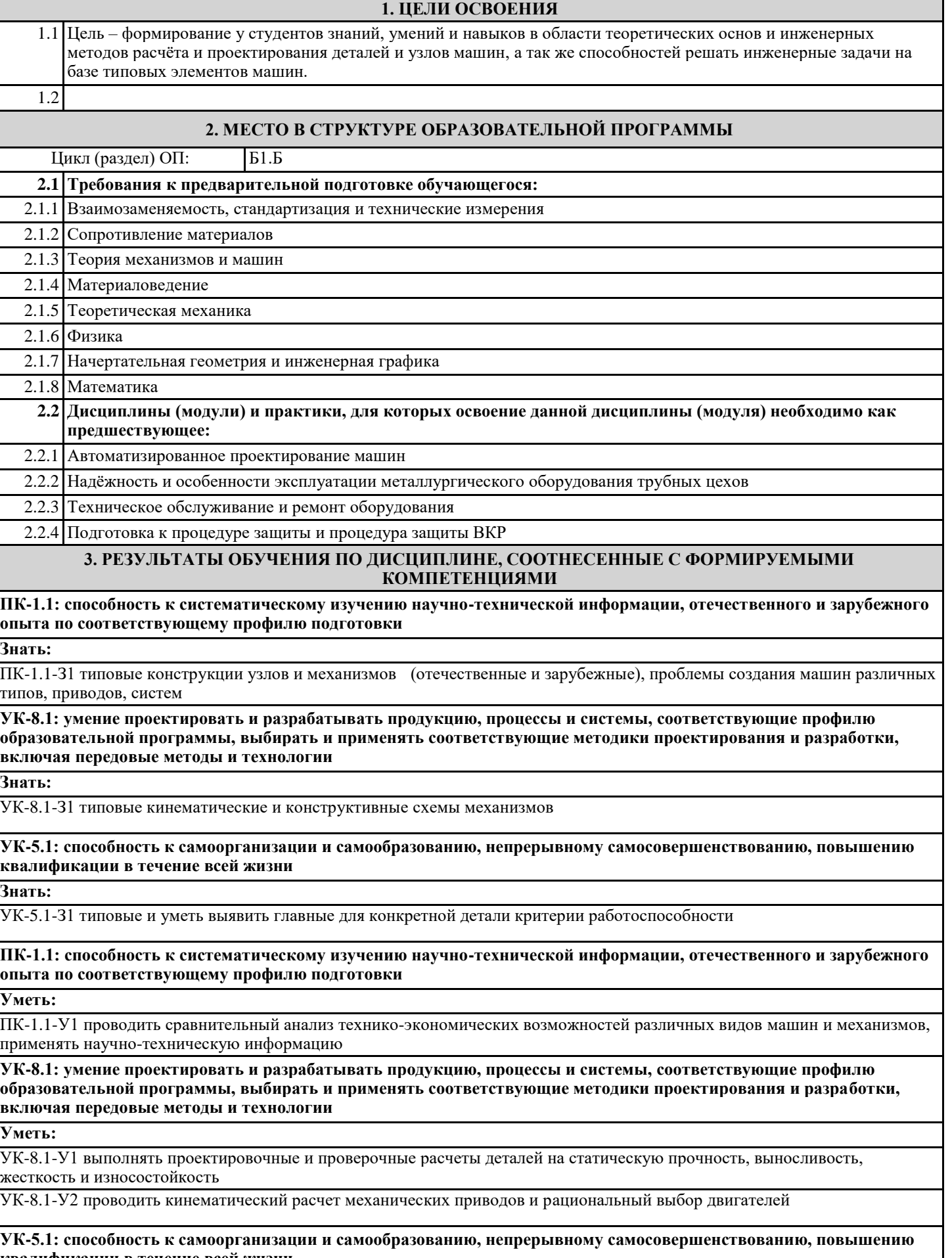

**квалификации в течение всей жизни**

**Уметь:**

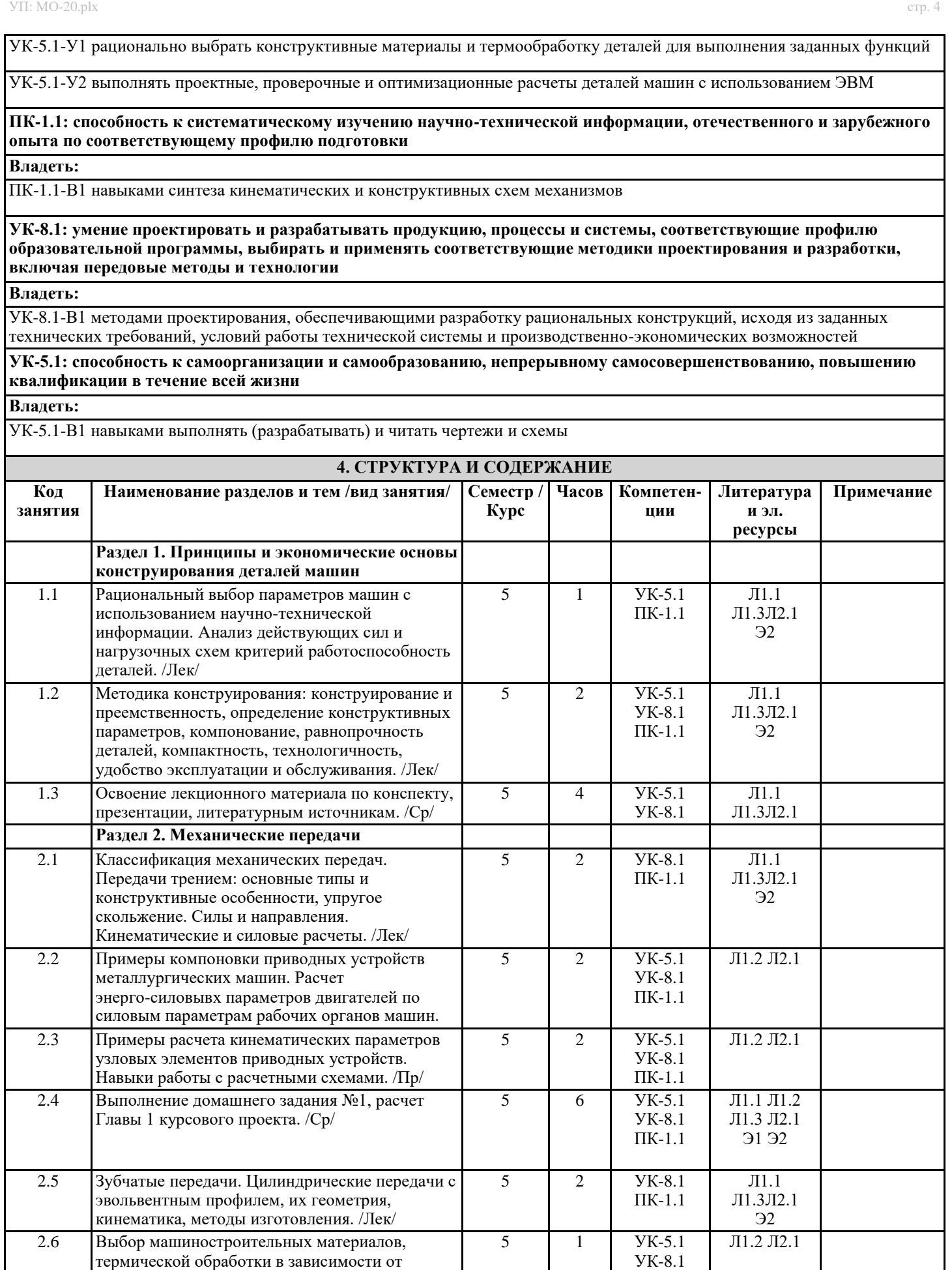

ПК-1.1

условий работы деталей. Определение допускаемых напряжений. /Пр/

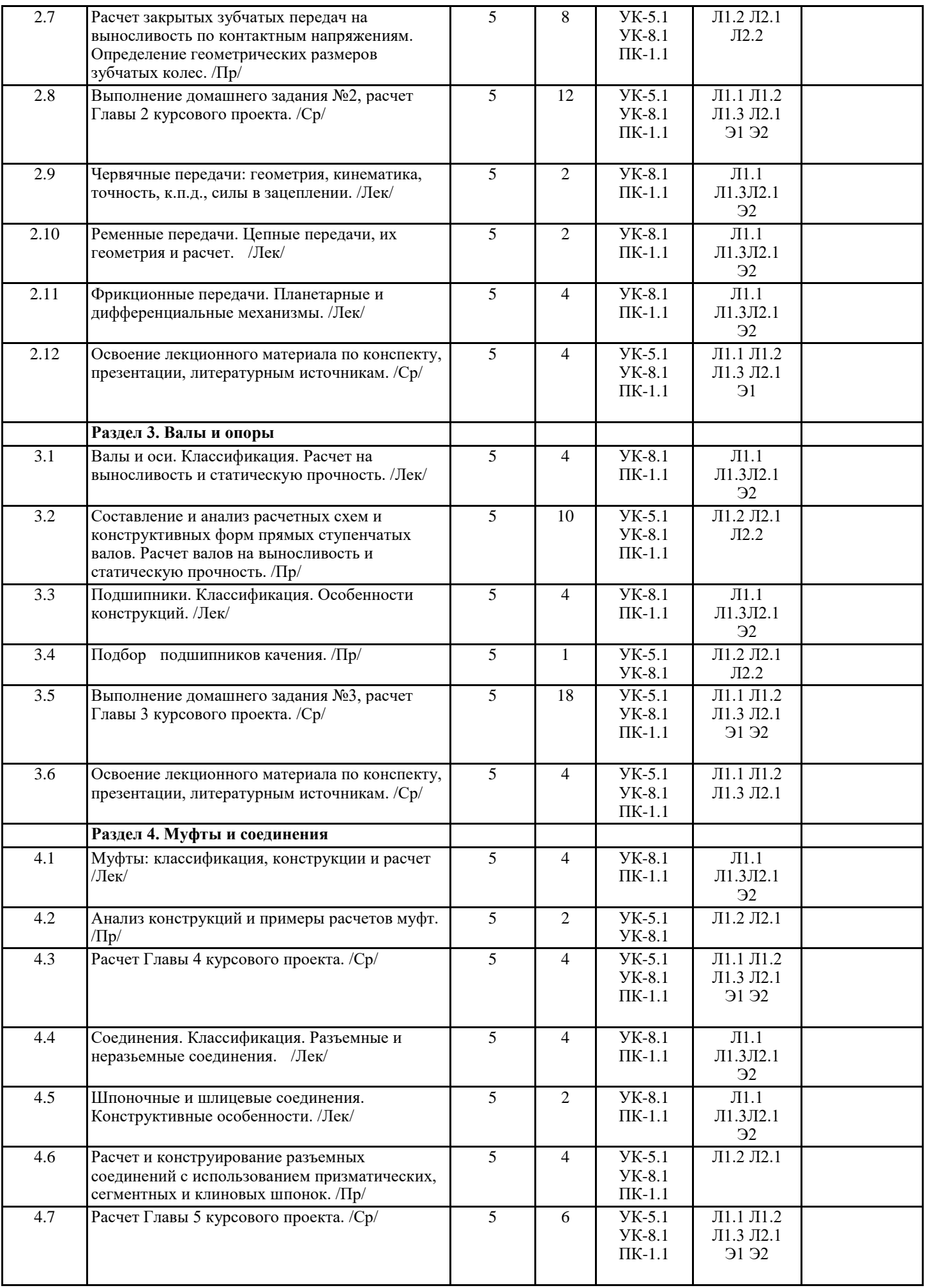

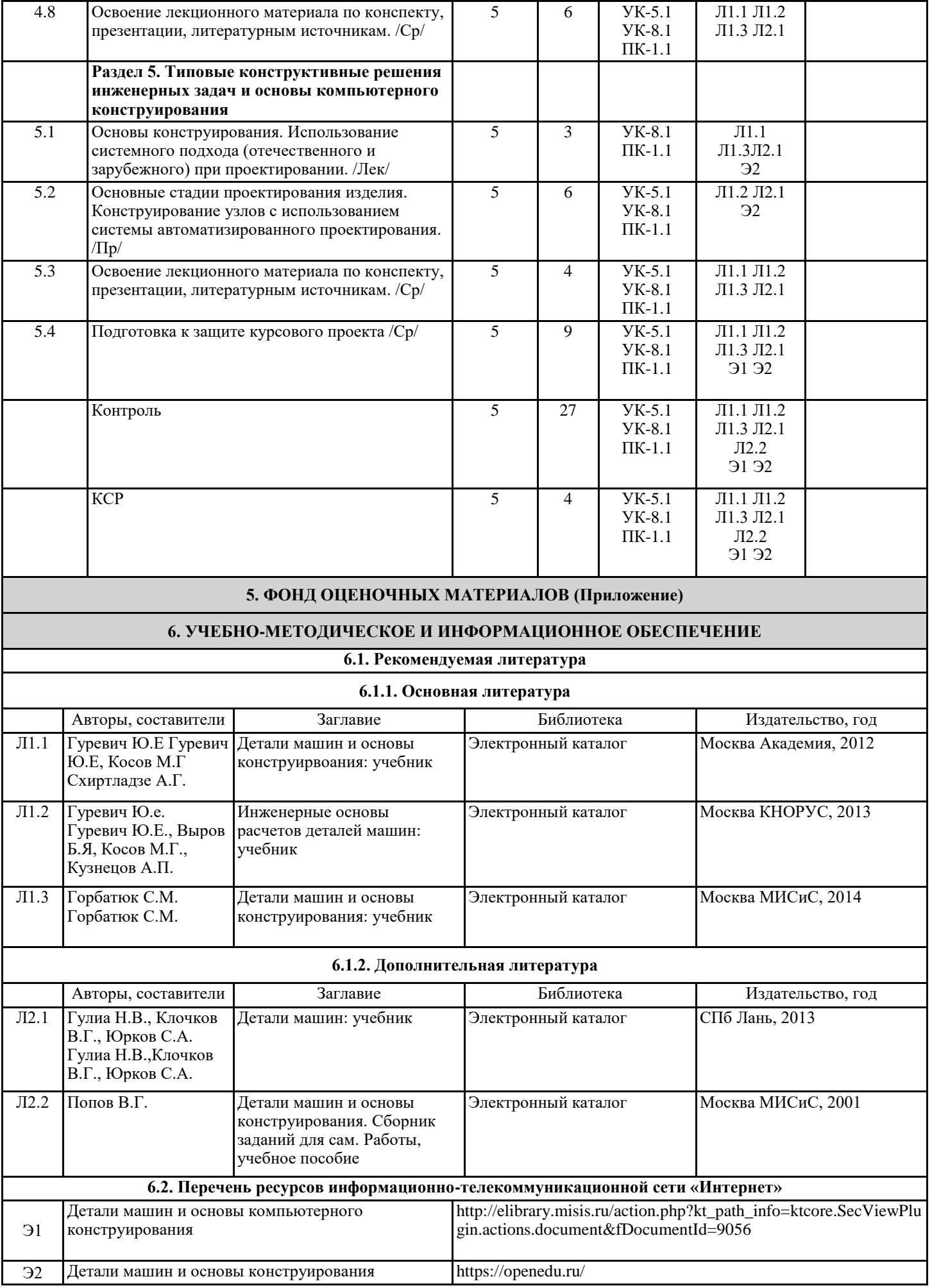

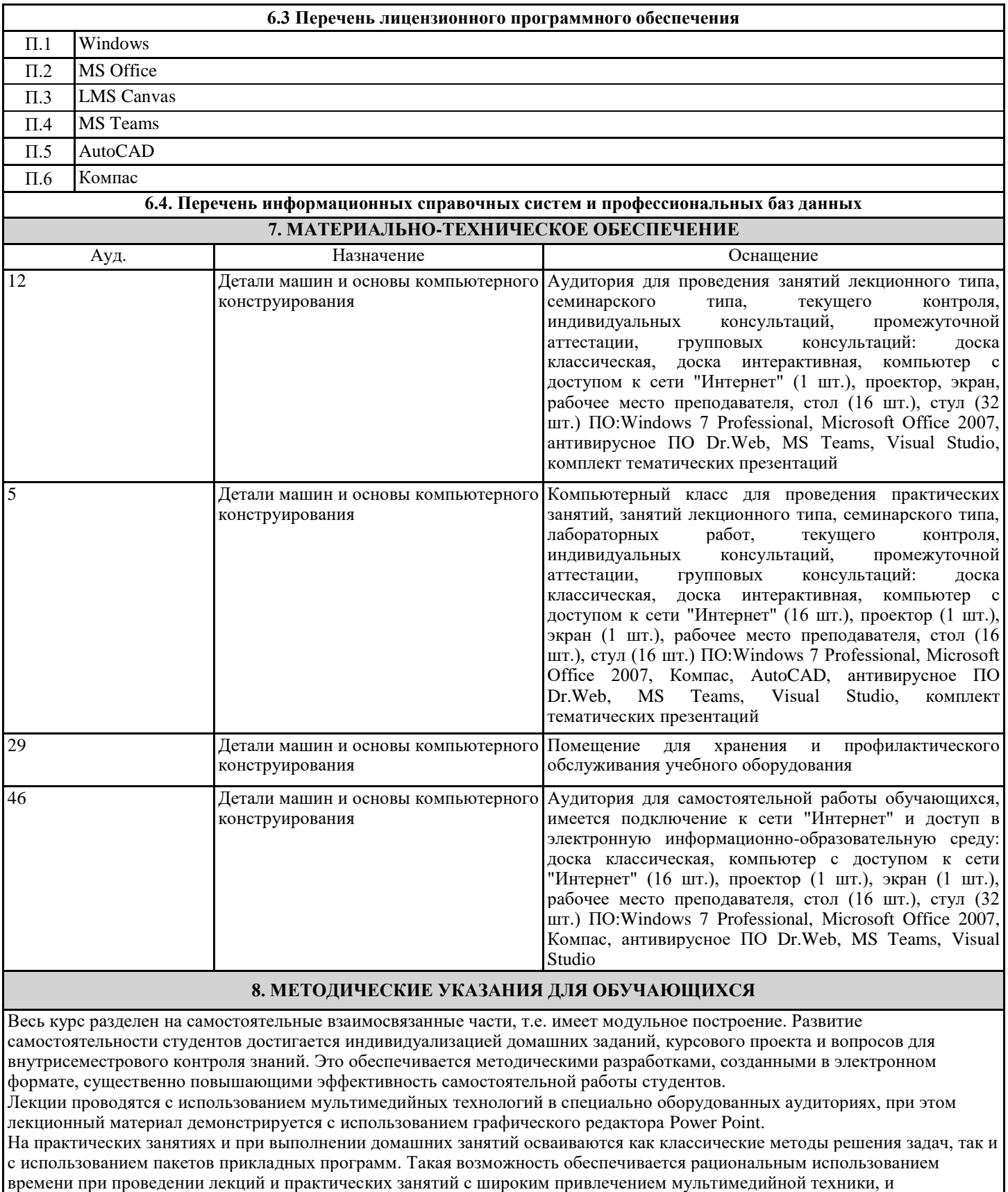

современных пакетов прикладных программ, а также формированием требований к подготовке студентов по предшествующим дисциплинам (математика, информатика, теоретическая механика, сопротивление материалов, и др.). В конце каждого практического занятия проводится 10-15 минутный тестовый контроль для оценки уровня усвоения материала каждым студентом.

Дисциплина требует значительного объема самостоятельной работы. Отдельные учебные вопросы выносятся на самостоятельную проработку и контролируются посредством текущей аттестации. При этом организуются групповые и индивидуальные консультации.